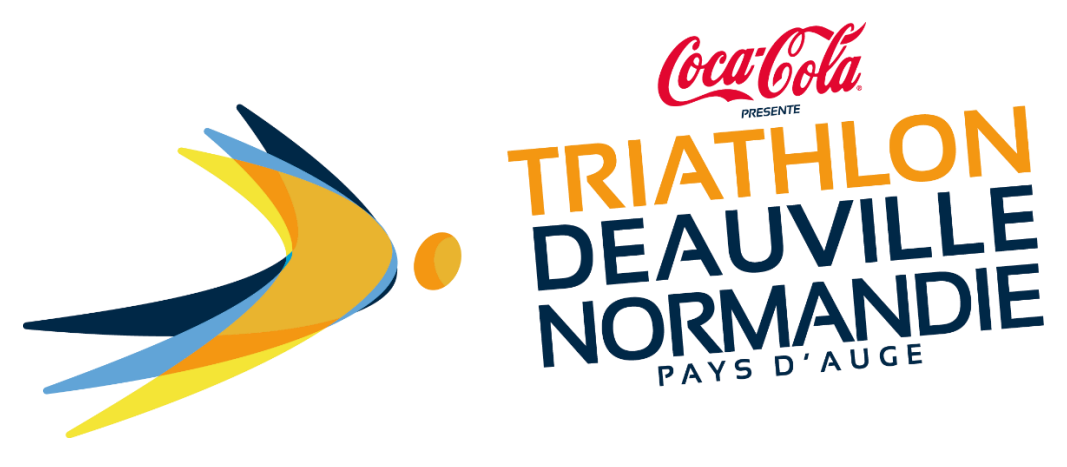

 **GUIDE**

**COMMENT S'INSCRIRE AU TRIATHLON DEAUVILLE NORMANDIE ?**

**Triathlon Deauville Normandie S'inscrire Mon inscription** Groupes Panier u. Edition en TEST : Les inscriptions effectuées sur cet événement sont fictives pour le moment. **TES** vendredi 17 juin 2022 06:30:00 (Europe/Paris) **Full Distance** PRIX **S'inscrire** € 340 **RESTRICTIONS** Valide jusqu'au personnes né(e)s avant le 31 déc. 2002 jeudi 6 janvier 2022 12:00 (Europe/Paris) 罗日 **RUP** 1541

Pour commencer, cliquez sur<https://www.njuko.net/tdn22>, vous arrivez sur cette page :

Après avoir cliqué sur la compétition de votre choix, vous arriverez sur le formulaire d'inscription :

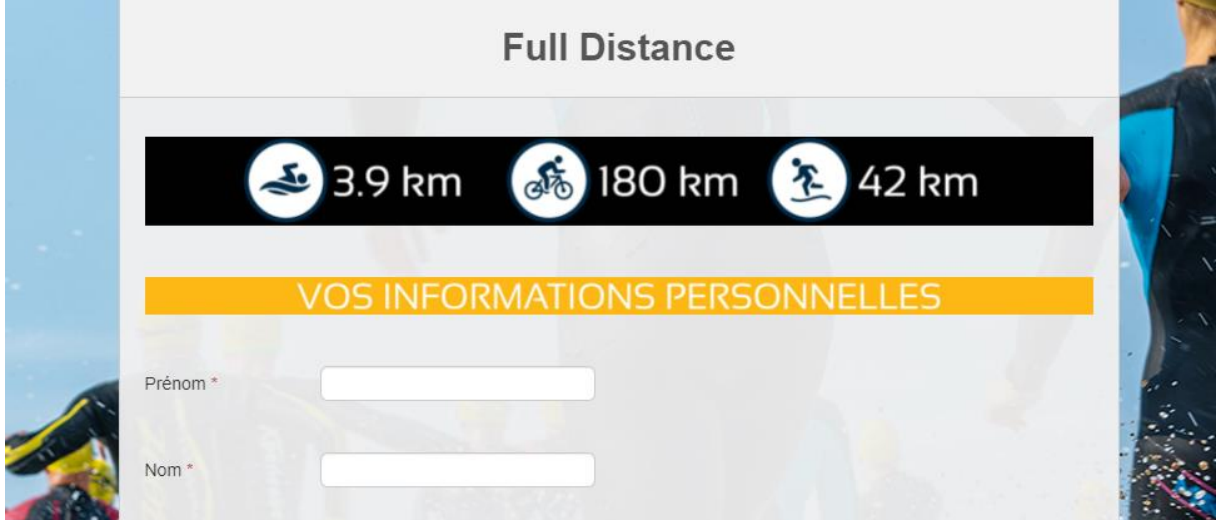

## Une fois le formulaire complété, appuyez sur « Etape suivante ».

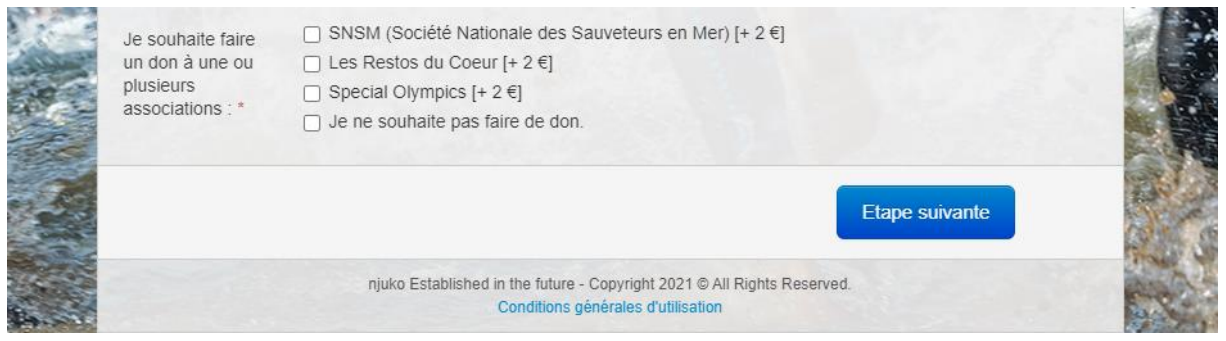

Vous arrivez sur la page « récapitulatif d'inscription ».

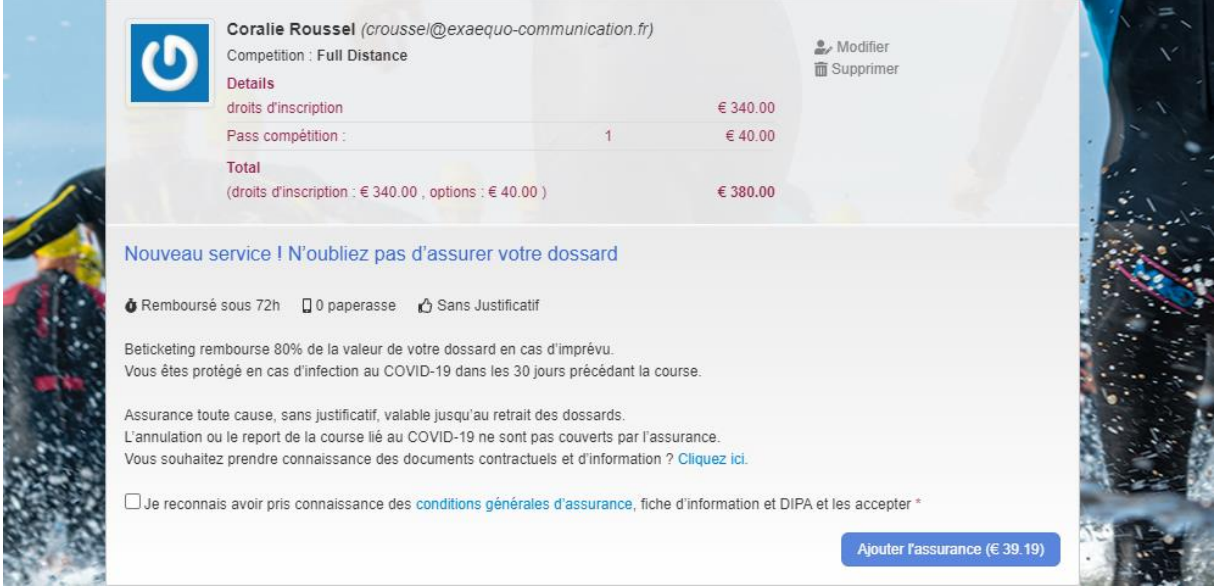

Après avoir coché les cases, le bouton « payer » s'affichera. En cliquant dessus vous serez redirigé sur la page du règlement.

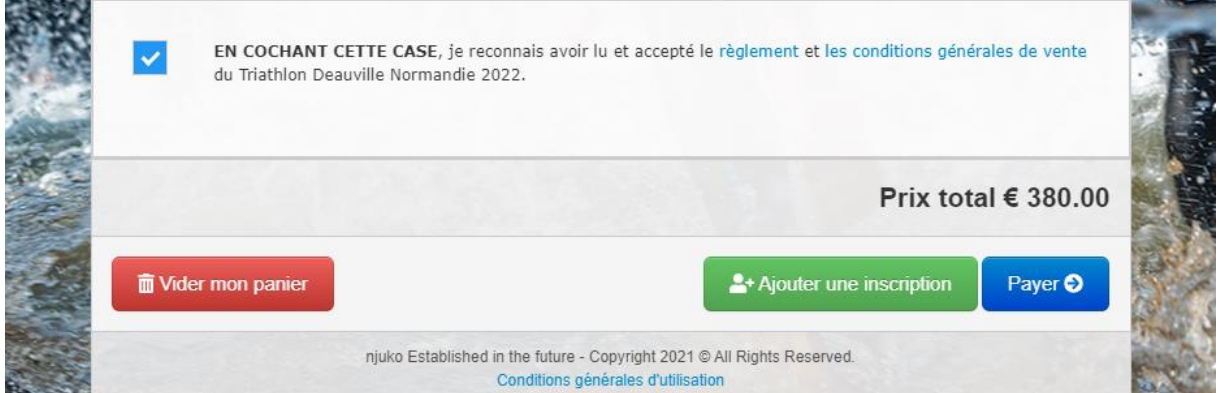

Renseignez vos informations, validez, ça y est vous êtes inscrit.

Vous recevrez par la suite un mail de confirmation d'inscription.